# Relationships between People, space & time

Workshop

Golina

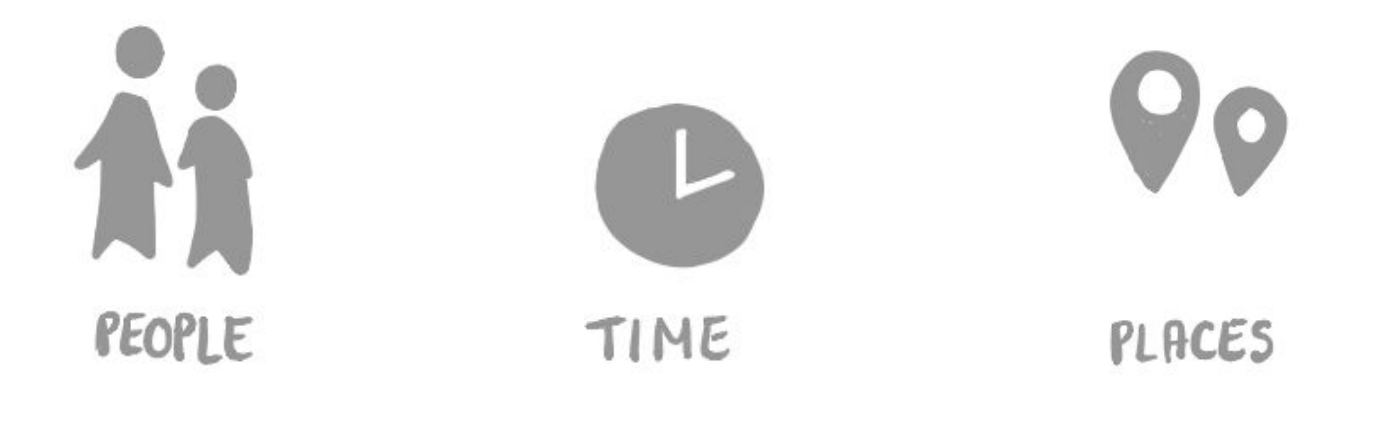

#### **1 visualization**

Example: Understanding the effect of presidential candidate campaigns

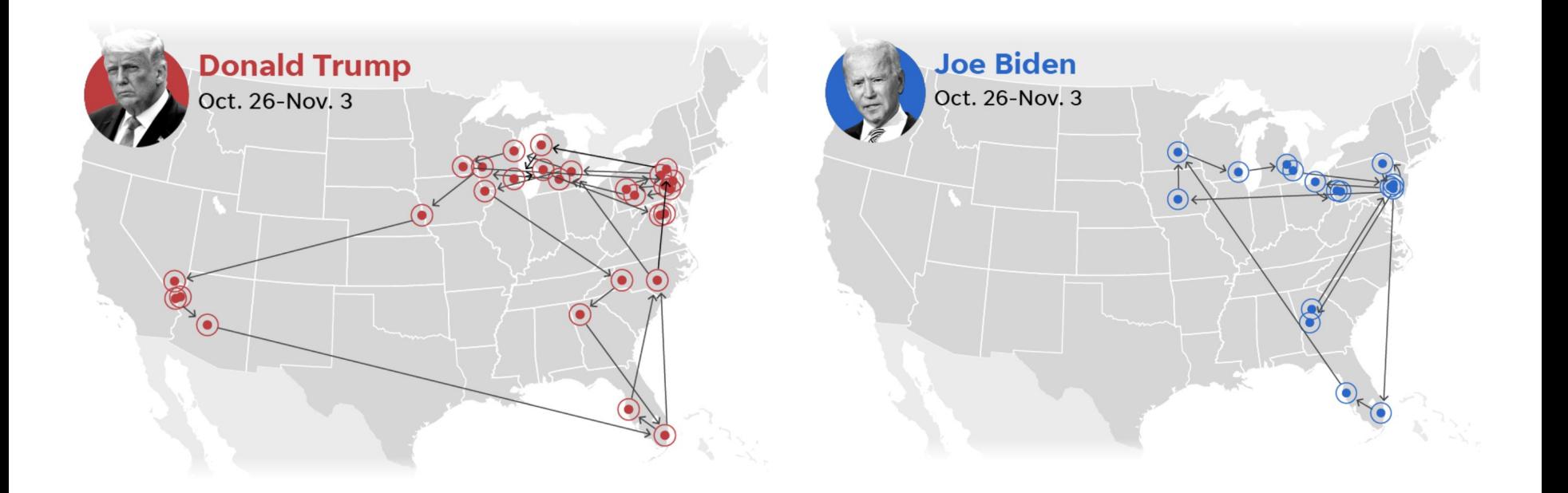

Source: https://eu.usatoday.com/in-depth/news/2020/10/30/where-presidential-candidates-traveling-run-up-election-day/6062441002/

## **Agenda:**

- 1. Some inspiration
	- 2. Sketching
	- 3. Discussion

#### Showing relationships between people

Adjacency matrices (e.g. Helsinki University, 2015)

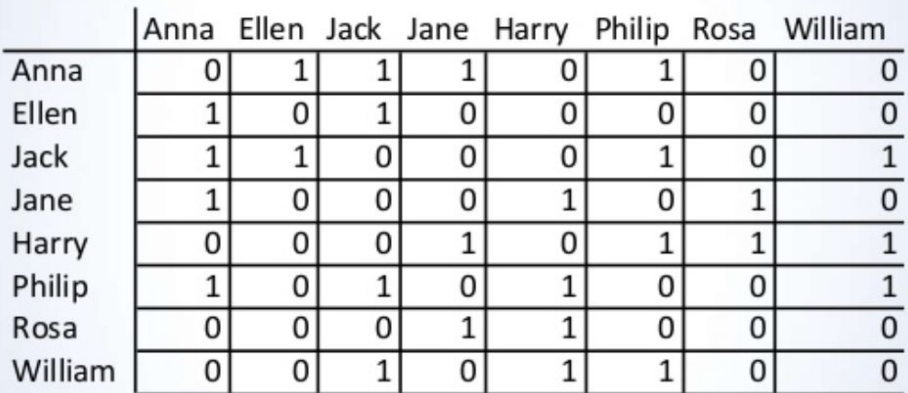

Graphs (e.g. Janssen et al., 2006)

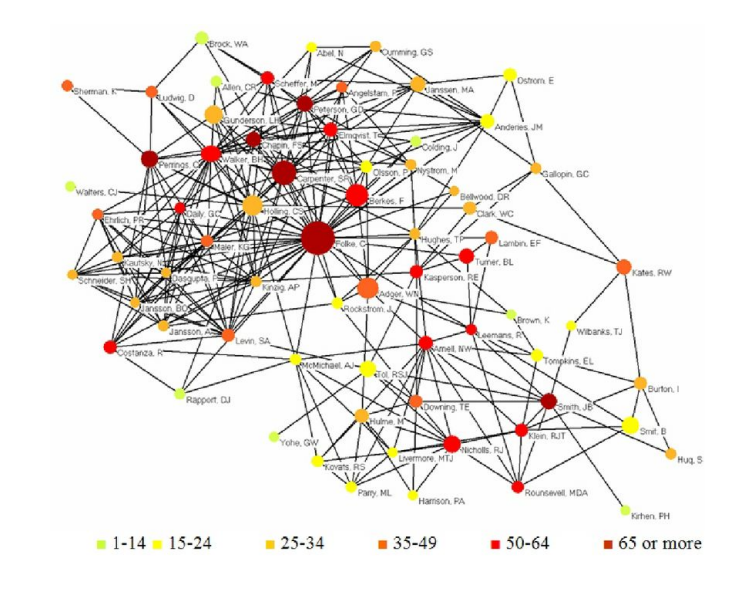

#### Hypergraph visualizations (Valdivia et al. 2019)

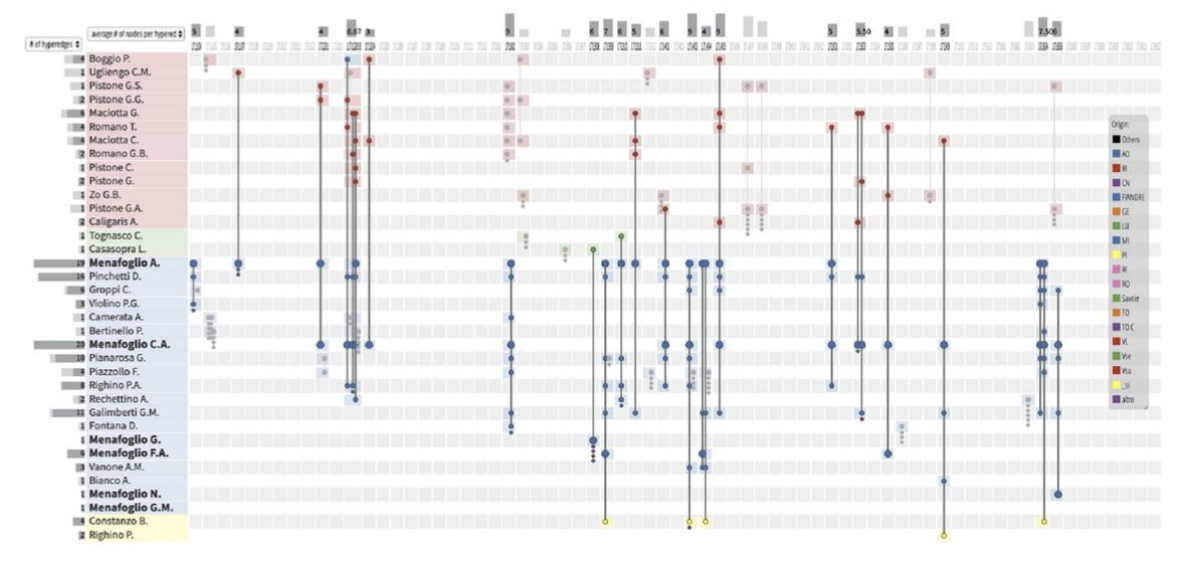

Storylines (Munroe 2009)

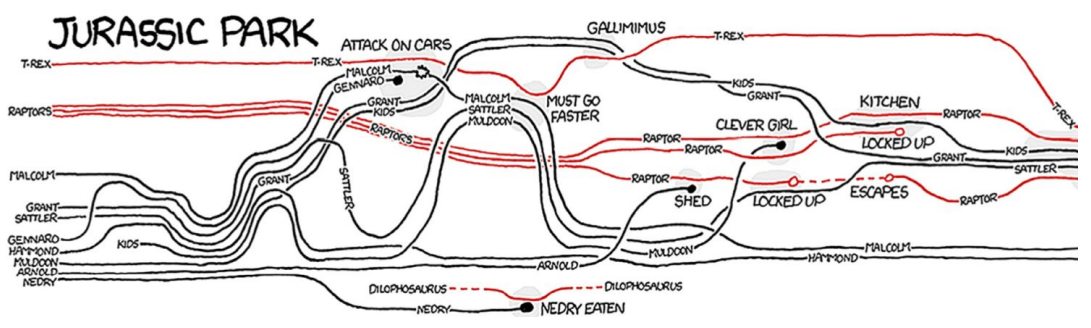

## Adding time to relationships

#### There's many more ways to visualize time

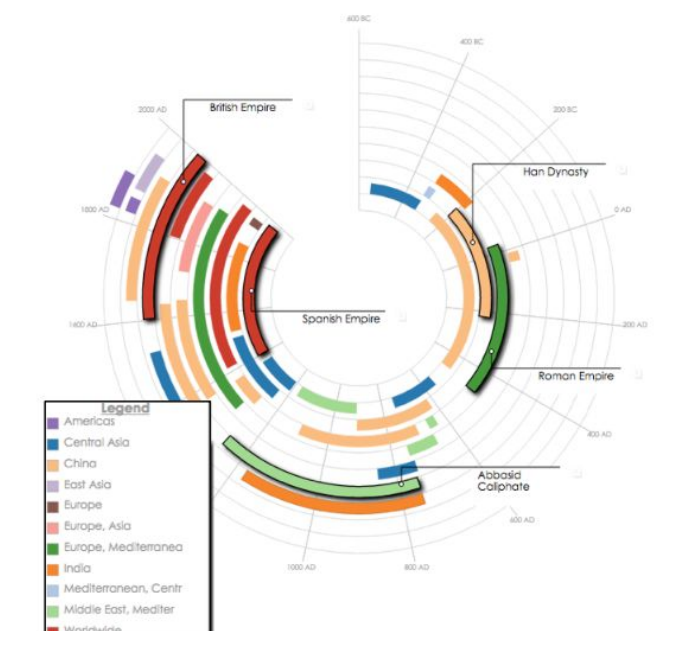

Radial time (Brehmer et al., 2016) Distorted time curves (Bach et al., 2015)

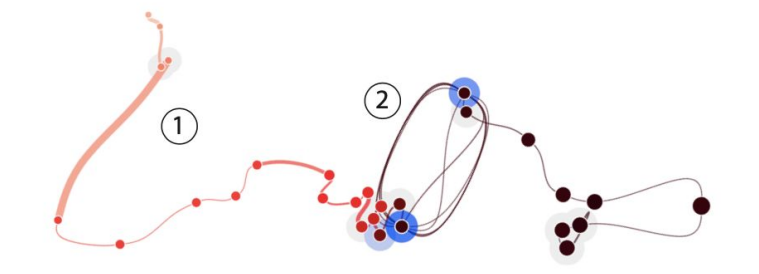

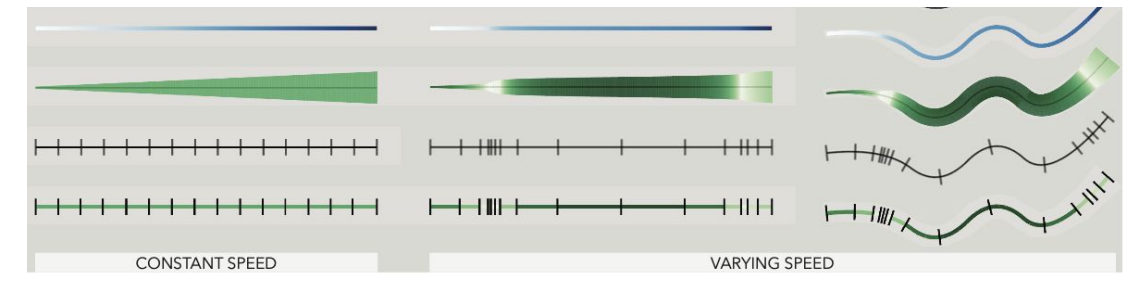

2D+ curves (Perin et al., 2017)

### Combining place and time

Lines on Maps (e.g. Bertin, 1983)

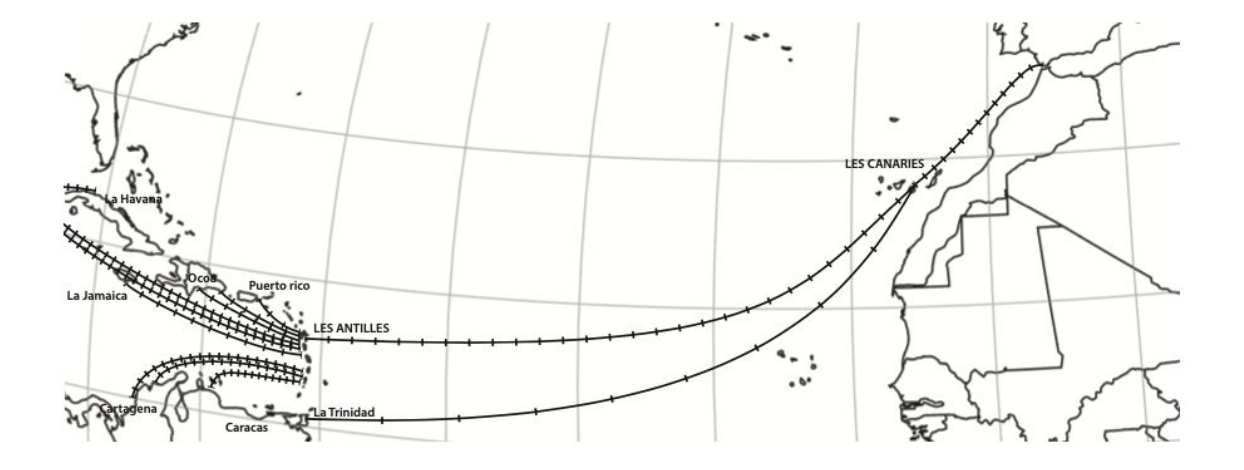

Small multiples & Glyphs (Peña-Araya et al., 2020)

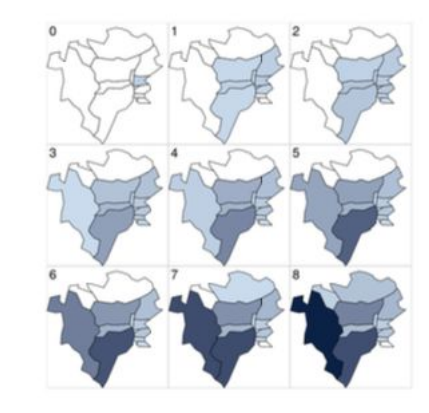

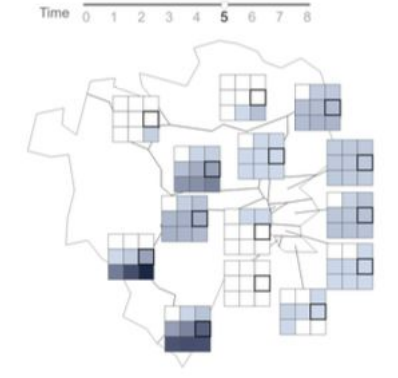

**Contiguous** 

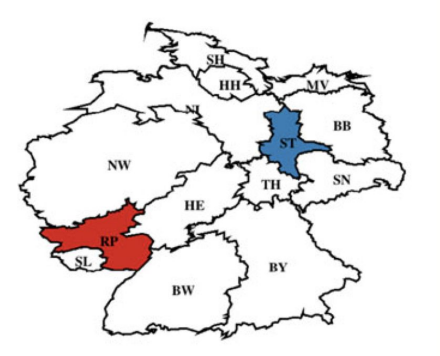

Rectangular Dorling

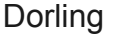

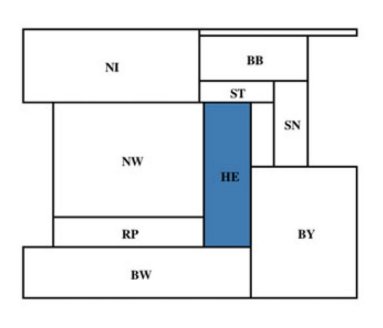

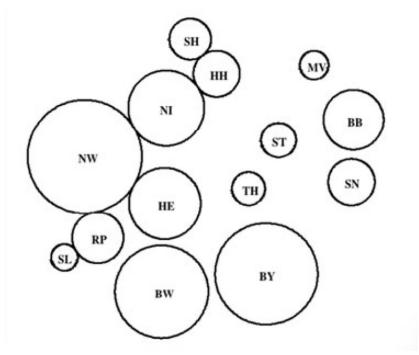

#### Many ways to show place

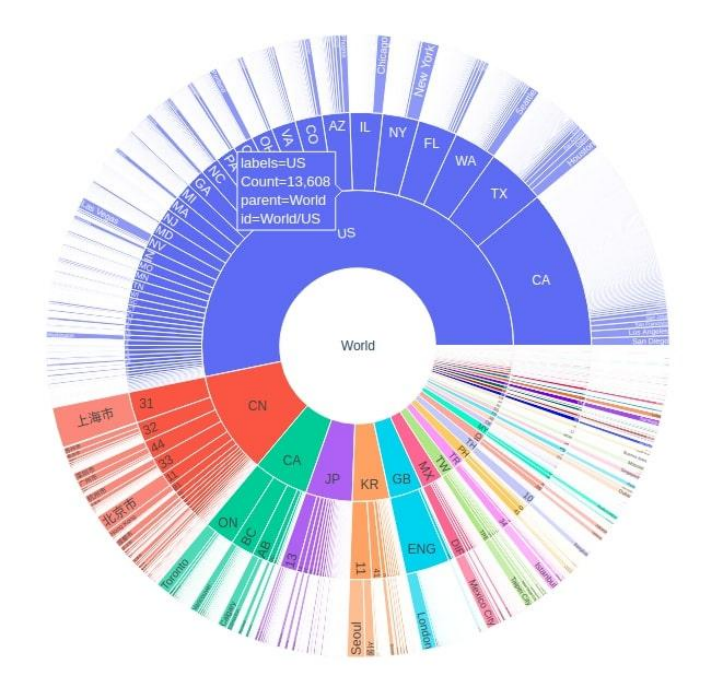

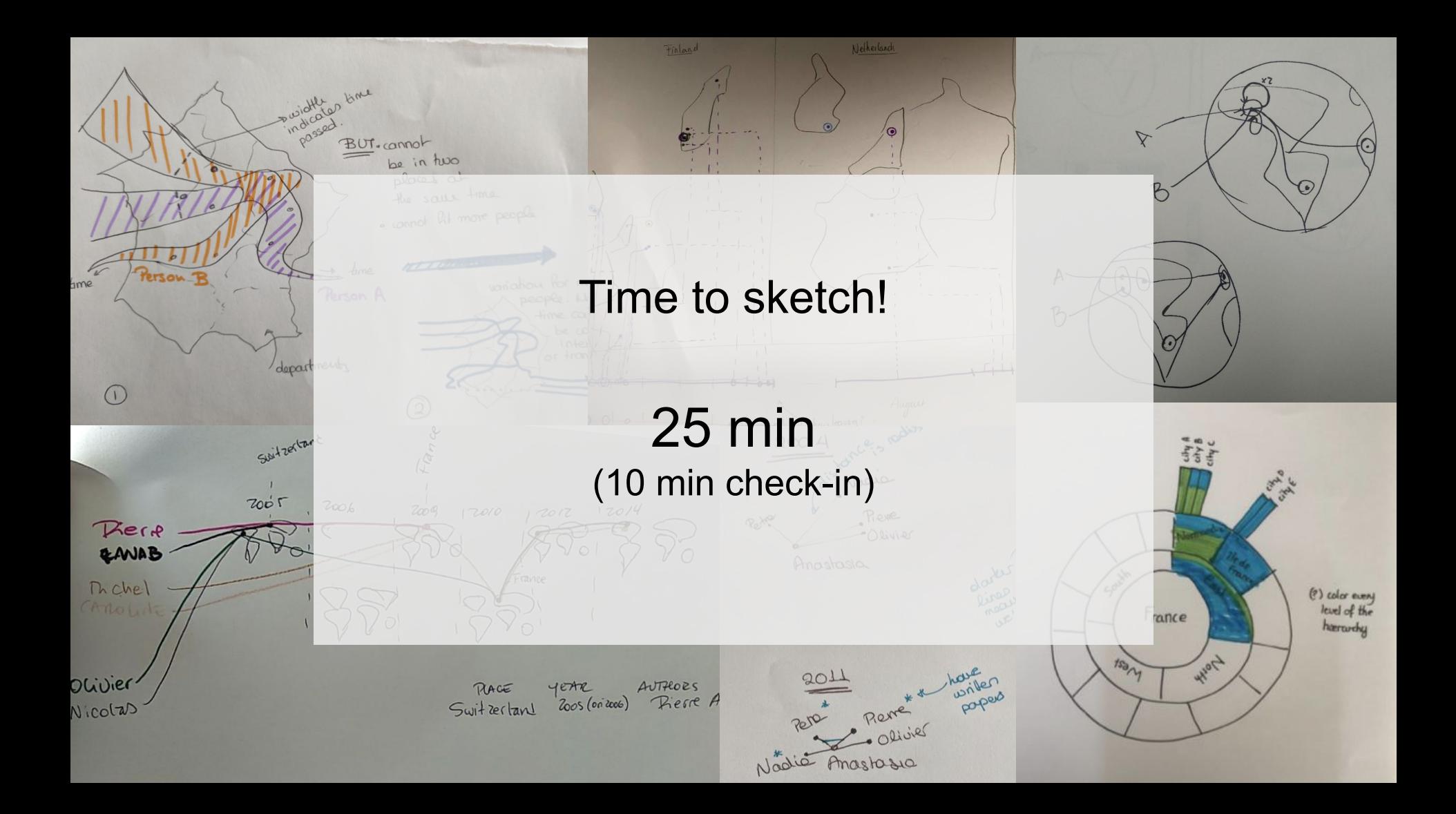

#### Add your visualization here

(In the original slides for the workshop contained the link to the Miro board. We remove the link and export the content in the supp. material folder)

### **Discuss**

- What hypotheses do you have about your data? What patterns do you see?
- What is the main message your visualization communicates? What is missing?

### Next session

2 more

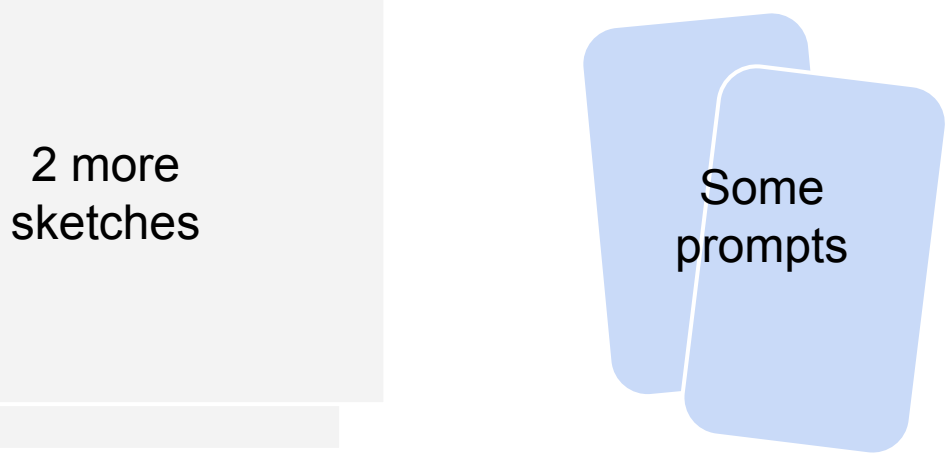

#### References

Bach, B., Shi, C., Heulot, N., Madhyastha, T., Grabowski, T., & Dragicevic, P. (2015). Time curves: Folding time to visualize patterns of temporal evolution in data. IEEE transactions on visualization and computer graphics, 22(1), 559-568.

Bertin, J. (1983) *Semiology of Graphics*. University of Wisconsin Press,Wisconsin, US.

Brehmer, M., Lee, B., Bach, B., Riche, N. H., & Munzner, T. (2016). Timelines revisited: A design space and considerations for expressive storytelling. IEEE transactions on visualization and computer graphics, 23(9), 2151-2164.

CoderzColumn (2020). How to create Sunburst chart/diagram in Python [Plotly]? Retrieved from: <https://coderzcolumn.com/tutorials/data-science/how-to-create-sunburst-chart-in-python-plotly> [Apr 20, 2021]

Helsinki University (2015). Social Network Analysis [Lecture Slides]. Retrieved from: <https://www.slideshare.net/laurieloranta/lecture-4-social-network-analysis> [Apr 22, 2021]

Janssen, M. A., Schoon, M. L., Ke, W., & Börner, K. (2006). Scholarly networks on resilience, vulnerability and adaptation within the human dimensions of global environmental change. *Global environmental change*, *16*(3), 240-252.

Munroe, R. (December, 2009). Movie Narrative Charts. Retrieved from: <https://xkcd.com/657/> [Apr 20, 2021]

Nusrat, S., Alam, M., & Kobourov, S. (2018). Evaluating Cartogram Effectiveness. *IEEE Transactions on Visualization and Computer Graphics*, *24*(2), 1077–1090. <https://doi.org/10.1109/TVCG.2016.2642109>

Peña-Araya, V., Bezerianos, A., & Pietriga, E. (2020, April). A comparison of geographical propagation visualizations. In *Proceedings of the 2020 CHI Conference on Human Factors in Computing Systems* (pp. 1-14).

Perin, C., Wun, T., Pusch, R., & Carpendale, S. (2017). Assessing the graphical perception of time and speed on 2d+ time trajectories. IEEE transactions on visualization and computer graphics, 24(1), 698-708.

Valdivia, P., Buono, P., Plaisant, C., Dufournaud, N., & Fekete, J. D. (2019). Analyzing dynamic hypergraphs with parallel aggregated ordered hypergraph visualization. IEEE transactions on visualization and computer graphics, 27(1), 1-13.